# **RÉCURRENCE, SOMMES ET PRODUITS**

On présente dans ce chapitre un nouvel outil de démonstration : le raisonnement par récurrence. Ce type de raisonnement s'avère très efficace pour démontrer qu'une propriété dépendant d'un **entier** naturel est vraie.

# **I. INTRODUCTION**

#### **I. 1 UN EXEMPLE CONCRET**

On dispose d'un certain nombre de dominos placés les uns après les autres. Pour les faire tomber, deux conditions doivent être réunies :

- 1. Nous devons faire tomber le premier domino.
- 2. On doit être sûr que la chute d'un domino fasse tomber le domino suivant.

Sous ces deux conditions, tous les dominos vont tomber!

#### **I. 2 UN EXEMPLE MOINS CONCRET**

On considère, **pour tout entier naturel**  $n \geq 0$ , la propriété suivante :

$$
\mathcal{P}(n) \, : \, \alpha \, 2^n \ge n + 1 \, \nu
$$

Testons pour les premières valeurs de *n* cette propriété :

- Pour  $n = 0$ ,  $2^0 = 1$  et  $0 + 1 = 1 \Rightarrow \mathcal{P}(0)$  vraie.
- Pour  $n = 1$ ,  $2^1 = 2$  et  $1 + 1 = 2 \Rightarrow \mathcal{P}(1)$  vraie.
- Pour  $n = 2,2^2 = 4$  et  $2 + 1 = 3 \Rightarrow \mathcal{P}(2)$  vraie.
- Pour  $n = 3, 2^3 = 8$  et  $3 + 1 = 4 \Rightarrow \mathcal{P}(3)$  vraie.

La propriété  $P(n)$  est donc vraie pour  $n = 0, 1, 2$  et 3. Malheureusement on ne sait pas si la propriété est vraie pour tout  $n \geq 0$ .

En se basant sur l'exemple des dominos, si l'on peut montrer que dès que la propriété est vraie pour un entier alors elle est encore vraie pour l'entier suivant, on en déduit que la propriété  $P(n)$  est vraie pour tout  $n \geq 0$ .

# **II. RAISONNEMENT PAR RÉCURRENCE**

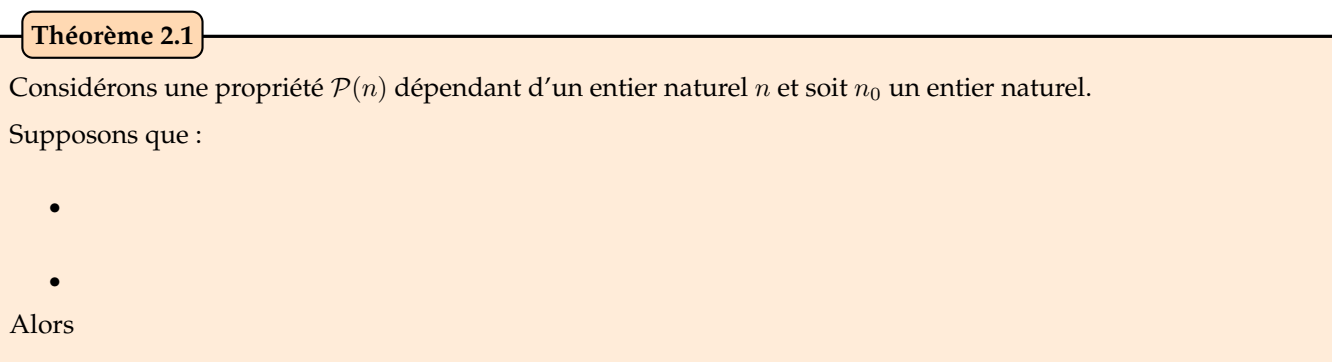

# **Remarques :**

- **R1 –** Dans de nombreux cas, *n*<sup>0</sup> = 0 ou 1. En pratique, le choix du rang initial dépend de l'énoncé. Par exemple, si on demande de montrer qu'une propriété est vraie
	- $\forall n \in \mathbb{N}$ , on prendra comme rang initial  $n_0 = 0$
	- $\forall n \in \mathbb{N}^*$ , on prendra comme rang initial  $n_0 = 1$
	- $\forall n \geq 5$ , on prendra comme rang initial  $n_0 = 5$
- **R2 –** La première hypothèse s'appelle **l'initialisation** et la deuxième **l'hérédité**. Le fait de supposer que P(*n*) est vraie s'appelle **l'hypothèse de recurrence**.

#### **Illustration du raisonnement par récurrence**

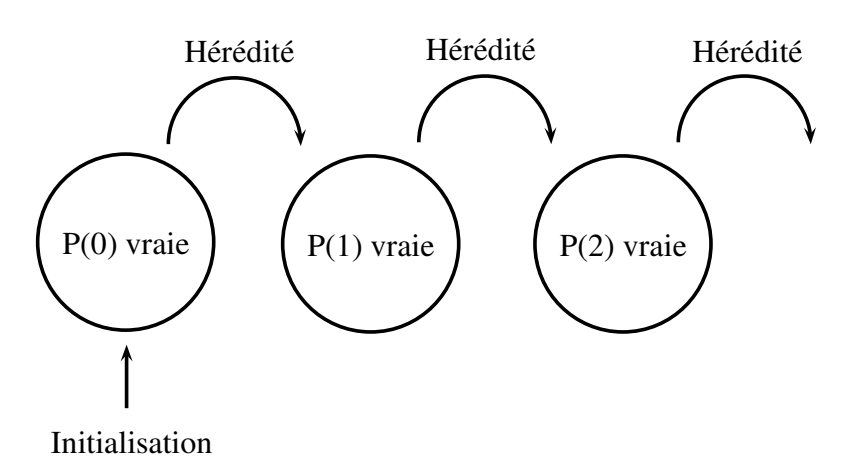

# **Méthode :**

Pour démontrer une propriété par récurrence, on suit le raisonnement suivant :

- **Initialisation** : on montre que la propriété est vraie au rang  $n_0$ .
- On prouve l'hérédité : on suppose que la propriété est vraie à un rang fixé  $n \geq n_0$  quelconque et on montre que cette propriété est encore vraie au rang suivant *n* + 1.
- On conclût.

#### **Interdit:**

V<br>V<br>V<br>V<br>V<br>V<br>V<br>V<br>V<br>V<br>v<br>v<br>v<br>z<br>v<br>z<br>z<br>v<br>v<br>v<br>v<br>x<br>x<br>x<br><br><br>

• Lors de l'hérédité, on travaille de manière théorique avec un rang *n* quelconque! On ne peut pas choisir une valeur pour *n*.

Ce rang *n* quelconque est unique. On ne suppose **SURTOUT PAS** que la propriété est vraie **POUR TOUT** *n*, puisque c'est précisément ce qu'il faut démontrer.

• Le raisonnement par récurrence porte toujours sur des propriétés indexées par des entiers. Ainsi, un énoncé du type « ∀*x* ∈ R*, ...*, ne se démontre **JAMAIS** par récurrence.

**Exercice 1**

Montrer par récurrence que pour tout  $n \in \mathbb{N}$ ,  $2^n \geq n+1$ .

#### **Exercice 2**

On considère la suite  $(u_n)_{n \in \mathbb{N}}$  définie par  $u_0$  et pour tout entier naturel  $n, u_{n+1} = \frac{u_n}{2}$  $\frac{x_n}{2}+3.$ 

Démontrer que pour tout  $n \in \mathbb{N}$ ,  $u_n = -\frac{5}{2^n}$  $\frac{6}{2^n} + 6.$ 

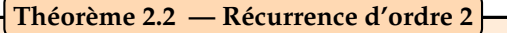

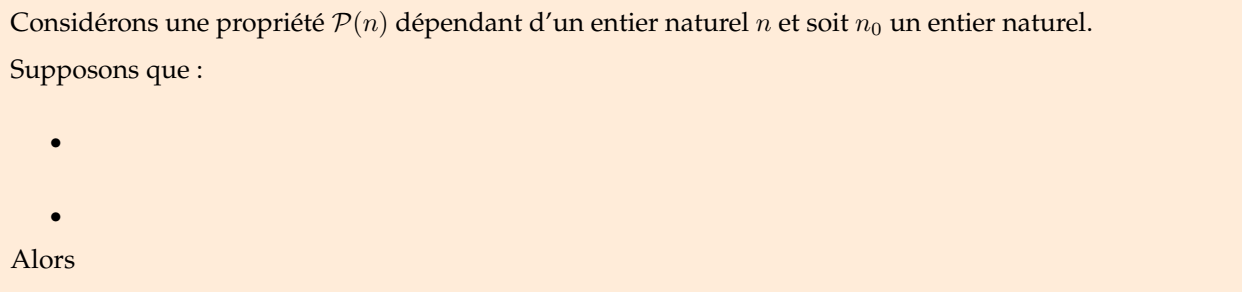

**Exercice 3**

Soit  $(u_n)_{n>0}$  la suite définie par :

$$
u_0 = 1, u_1 = 3
$$
  

$$
\forall n \in \mathbb{N}, u_{n+2} = 2u_{n+1} - u_n.
$$

 $\int$ 

Montrer que  $\forall n \in \mathbb{N}$ ,  $u_n = 2n + 1$ .

# **III. SOMMES**

#### **III. 1 LE SIGNE**  $\sum$

Si l'on souhaite écrire la somme de tous les entiers de 1 à 50, on peut utiliser des points de suspension et écrire

$$
1+2+3+\cdots+49+50
$$

Cette notation n'est ni pratique, ni rapide. On utilise en Mathématiques le symbole  $\sum$  (c'est un Sigma majuscule). Dans l'exemple précédent, on écrit

$$
1 + 2 + 3 + \cdots + 49 + 50 =
$$

Cela se lit : « **somme pour** *k* **allant de** 1 **à** 50 **des** *k* ».

#### **Remarque :**

Pour écrire une somme, on utilise une variable et celle-ci est **muette**. Par exemple dans le cas précédent, on peut remplacer *k* par toute autre lettre :

$$
1 + 2 + 3 + \dots + 49 + 50 = \sum_{k=1}^{50} k = \sum_{i=1}^{50} i = \sum_{\alpha=1}^{50} \alpha
$$

# **Définition 3.1**

Soient  $n \in \mathbb{N}$  et  $u_0, u_1, \ldots, u_n$ , des nombres réels. On écrit leur somme de la manière suivante :

 $\sum_{n=1}^n$ *k*=0

*Elle se prononce :* « **somme pour** *k* **allant de** 0 **à** *n* **des**  $u_k$  ».

Plus généralement, si *up, u<sup>p</sup>*+1*, ..., u<sup>n</sup>* sont des réels, alors

$$
\sum_{k=p}^{n} u_k =
$$

*Elle se prononce : « somme pour <i>k* **allant de** *p* **à** *n* **des**  $u_k$  ».

# **Remarque :**

Dans la somme 
$$
\sum_{k=p}^{n} u_k
$$
, il y a termes.

# **Exemple :**

Ecrire avec le signe  $\sum$  les sommes suivantes :

• 
$$
S_1 = 1^2 + 2^2 + 3^2 + \dots + 99^2 + 100^2 =
$$
  
\n•  $S_2 = 10^2 + 11^2 + \dots + 99^2 + 100^2 =$   
\n•  $S_4 = \ln(2) + \ln(3) + \dots + \ln(n) =$ 

• 
$$
S_4 = \ln(2) + \ln(3) + \cdots + \ln(n) =
$$

### **III. 2 SOMMES À CONNAITRE**

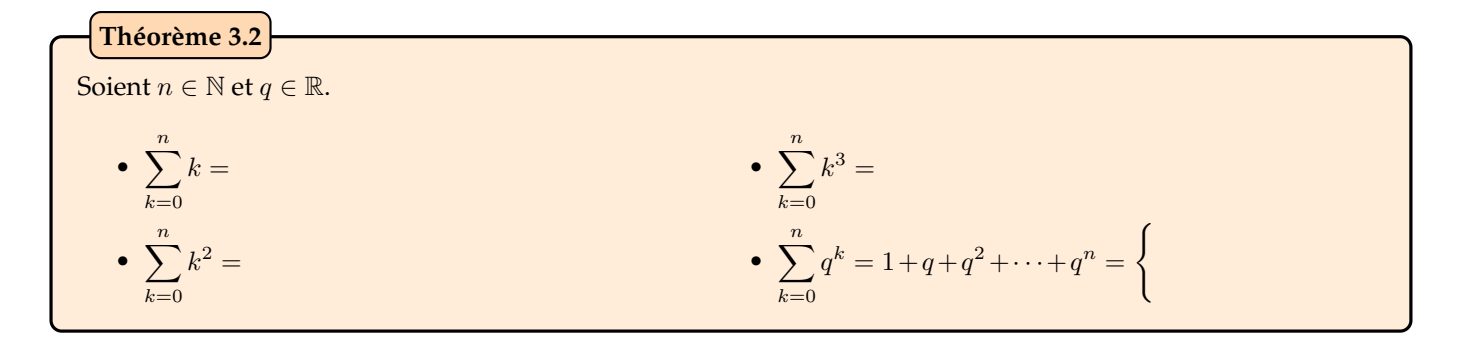

# **Remarque :**

Dans les trois premières sommes précédentes, on peut choisir 1 pour premier indice de la somme (car les premiers termes sont nuls).

*Démonstration.*

**Proposition 3.3**  
La somme des termes d'une suite géométrique peut être généralisée. Soit 
$$
n, p \in \mathbb{N}
$$
, et  $q \in \mathbb{R} \setminus \{1\}$ . Alors  

$$
\sum_{k=p}^{n} q^k = \underbrace{q^p}_{\text{Premier terme de la somme}} \times \frac{1 - q^{n-p} + 1}{1 - q}
$$

*Démonstration.*

# **III. 3 QUELQUES PROPRIÉTÉS**

| Proposition 3.4 — Linéarité                                                                                      |
|----------------------------------------------------------------------------------------------------|
| Soient $n \in \mathbb{N}, u_1, \ldots u_n$ et $v_1, \ldots, v_n$ des nombres réels et $\lambda \in \mathbb{R}$ . |
| • $\sum_{k=1}^{n} (u_k + v_k) = \sum_{k=1}^{n} u_k + \sum_{k=1}^{n} v_k.$                                        |
| • $\sum_{k=1}^{n} \lambda u_k = \lambda \sum_{k=1}^{n} u_k.$                                                     |

 $\Box$ 

 $\Box$ 

Exercise 4

\nCalculate an function 
$$
\text{de } n \in \mathbb{N}
$$
, la somme  $S_n$  définie par  $S_n = \sum_{k=0}^{n} (3k^2 + k)$ .

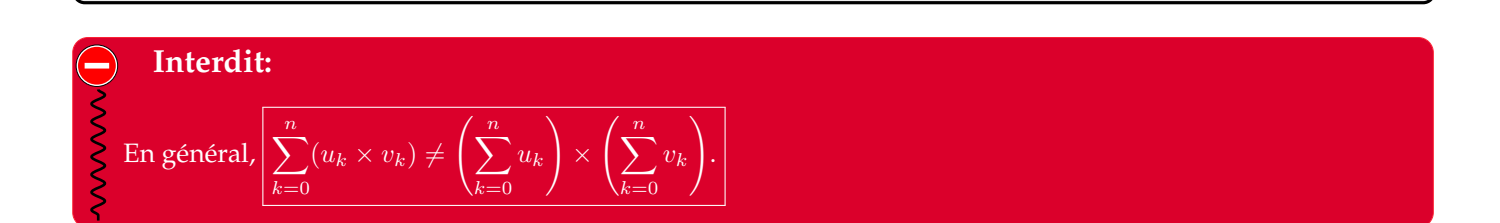

#### **Proposition 3.5 — Relation de Chasles**

Soient *n* ∈ N, et *u*1*, u*2*, . . . , un*, *n* nombres réels. Alors si *m* est un entier naturel plus petit que *n*,

$$
\sum_{k=1}^n u_k =
$$

Autrement dit,

# **Méthode :**

$$
Effectuer un changement d'indice : Pour passer de \sum_{k=\ell}^{n} u_{k-\ell} \land \sum_{i=1}^{n} u_i :
$$

- On pose , soit encore
- Dans le terme général de la somme, on remplace chaque *k* par
- On change le bornes de la somme :

1. Si 
$$
k = \ell
$$
, alors  $i =$ 

2. Si 
$$
k = n
$$
, alors  $i =$ 

• On obtient alors 
$$
\sum_{k=\ell}^{n} u_{k-\ell} = \sum_{i=0}^{n-\ell} u_i
$$

# **Exemple :**

Effectuons le changement d'indice  $j = k + 1$  pour la somme  $\sum_{i=1}^{n}$ *k*=0 1  $\frac{1}{k+1}$ 

• Si 
$$
k = 0, j = 1
$$

• Si 
$$
k = n, j = n + 1
$$

On a donc: 
$$
\sum_{k=0}^{n} \frac{1}{k+1} = \sum_{j=1}^{n+1} \frac{1}{j}
$$

**Exercice 5**

Calculer, à l'aide du changement d'indice  $j = k - 1$ , la somme  $\sum_{i=1}^n j_i$ *k*=1  $\sqrt{1}$ 3  $\bigg)^{k-1}$ .

#### **Remarques :**

- **R1 –** Dans la pratique, les changements d'indice à effectuer ne sont pas annoncés. À force d'entrainement, on reconnait assez naturellement les indices à poser.
- **R2** Les seuls changements d'indice que nous rencontrerons seront de la forme :  $j = k + 1$ ,  $j = k + 2$ ,...  $j = k + \ell$ , ou bien  $j = k - 1$ ,  $j = k - 2$ ,...  $j = k - \ell$ .

**Proposition 3.6 — Sommes de constantes**

1. Soient *i, j* ∈ N tels que *i* ≤ *j*. Alors

$$
\sum_{k=i}^j 1 =
$$

Autrement dit, « entre *i* et *j* » il y a  $j - i + 1$  entiers.

2. Soit *a* un réel. Alors

$$
\sum_{k=i}^j a =
$$

### **Exemple :**

1. D'après la proposition précédente, entre 11 et 22 le nombre d'entiers est donné par

$$
\sum_{k=11}^{22} 1 =
$$

2. La deuxième point de la proposition précédente donne  $\sum 10 =$ 100 *k*=0  $10 =$ 

**Définition 3.7**

Une somme téléscopique est une somme de la forme :

$$
\sum_{k=n}^{k=m} a_{k+1} - a_k
$$

où *n*, *m* sont deux entiers avec  $n \le m$  et  $a_n$ , ...,  $a_m$  et  $a_{m+1}$  sont des réels.

#### **Proposition 3.8**

Sous les hypothèses de la définition suivante, on a

$$
\sum_{k=n}^{m} (a_{k+1} - a_k) = a_{m+1} - a_n
$$

*Démonstration.*

# **Remarques :**

- **R1 –** Une somme téléscopique est donc « simple » : il suffit de remarquer une expression du type « terme d'une suite » « terme précédent de la suite » dans une somme pour qu'elle soit téléscopique.
- **R2 –** Il ne faut pas apprendre le résultat par coeur! Il peut y avoir quelques variantes : il faut retenir la preuve de la proposition!

 $\Box$ 

**Exercice 6**

$$
Calculate \text{ pour } n \in \mathbb{N}^*, \text{ la somme } S_n = \sum_{k=1}^n \ln\left(1 + \frac{1}{k}\right).
$$

#### **Proposition 3.9**

Soit  $(u_n)_{n \in \mathbb{N}}$  et  $(v_n)_{n \in \mathbb{N}}$  deux suites telles que pour tout  $k \in [p; n]$ ,  $u_k \le v_k$ . Alors

$$
\sum_{k=p}^{n} u_k \le \sum_{k=p}^{n} v_k
$$

#### **III. 4 SOMMES DOUBLE**

#### **1. Sommes à indices indépendants**

Dans les sections précédentes, nous considérions la somme de nombres réels indexés par un indice. On va maintenant travailler avec des nombres réels indexés par deux indices. **Dans toute la suite** on fixe *n, m* ∈ N, et on considère des nombres réels  $a_{i,j}$  où  $1 \leq i \leq n$  et  $1 \leq j \leq m$ .

On note alors  $\sum$  $1 \leq i \leq n$ <br>  $1 \leq j \leq m$  $a_{i,j}$  ou encore  $\sum_{i=1}^{n}$ *i*=1  $\sum_{ }^{m}$ *j*=1 *ai,j* la somme des *ai,j* pour *i* allant de 1 à *n* et *j* allant de 1 à *m*.

#### **Exemple :**

On choisit  $n = 3$  et  $m = 4$ . Pour  $1 \le i \le 3$  et  $1 \le j \le 4$ , on pose  $a_{i,j} = ij$ . Alors

$$
\sum_{i=1}^{3} \sum_{j=1}^{4} a_{i,j} = \sum_{i=1}^{3} (a_{i,1} + a_{i,2} + a_{i,3} + a_{i,4})
$$

On calcule donc la somme des coefficients sur *j*, puis on somme les quatre résultats :

$$
\sum_{i=1}^{3} \sum_{j=1}^{4} a_{i,j} = (1+2+3+4) + (2+4+6+8) + (3+6+9+12)
$$
  
= 60

Pour calculer la somme, on aurait pu commencer par les termes en *i* puis faire la somme sur les *j*. C'est exactement l'objet du résultat suivant.

*j*=1

 $\sum_{n=1}^{\infty}$ *i*=1

 $a_{i,j}$ .

 $\sum_{n=1}^{\infty}$ *i*=1  $\sum_{ }^{m}$ *j*=1  $a_{i,j} = \sum_{j=1}^{m}$ **Proposition 3.10 — Interversion des sommes**

#### **Remarque :**

$$
\text{Si } m = n \text{, on note pluto } \sum_{1 \leq i, j \leq n} a_{i,j} \text{ que } \sum_{\substack{1 \leq i \leq n \\ 1 \leq j \leq n}} a_{i,j}
$$

On donne maintenant deux exemples de calcul de somme double.

# **Exemple :**

Calculons 
$$
S = \sum_{i=1}^{n} \sum_{j=1}^{n} ij
$$
  
\n
$$
S = \sum_{i=1}^{n} \sum_{j=1}^{n} ij
$$
\n
$$
= \sum_{i=1}^{n} i \left( \sum_{j=1}^{n} j \right) \text{ par linéarité}
$$
\n
$$
= \sum_{i=1}^{n} i \times \frac{n(n+1)}{2} = \frac{n(n+1)}{2} \times \sum_{i=1}^{n} i \text{ par linéarité}
$$
\n
$$
= \frac{n^2(n+1)^2}{4}
$$

# **2. Exemple d'une somme à indices dépendants**

# **Exemple :**

Calculons 
$$
S = \sum_{i=1}^{n} \sum_{j=1}^{i} j
$$
.

Remarquons tout d'abord que la deuxième somme dépend de *j* et de *i* il faut donc faire attention (on ne peut pas utiliser le résultat d'interversion précédent!).

$$
S = \sum_{i=1}^{n} \sum_{j=1}^{i} j = \sum_{i=1}^{n} \frac{i(i+1)}{2} = \frac{1}{2} \times \left( \sum_{i=1}^{n} i^2 + \sum_{i=1}^{n} i \right)
$$
par linéarité
$$
= \frac{1}{2} \times \left( \frac{n(n+1)(2n+1)}{6} + \frac{n(n+1)}{2} \right)
$$
par le Théoreme 2
$$
= \frac{n(n+1)(n+2)}{6}
$$

Il existe tout de même un résultat d'interversion dans le cas précédent, c'est-à-dire quand l'indice de la deuxième somme dépend de l'indice de la première somme.

| Proposition 3.11                                                                                                    | Interversion des sommes |
|----------------------------------------------------------------------------------------------------|-------------------------|
| \n $\sum_{\substack{1 \leq i \leq n \\ 1 \leq j \leq m}} a_{i,j} = \sum_{i=1}^{n} \sum_{j=1}^{i} a_{i,j} = \sum_{j=1}^{n} \sum_{i=j}^{n} a_{i,j}.$ \n |                         |

# **Exemple :**

Reprenons l'exemple précédent.

Par interversion de sommes, on a

$$
S = \sum_{j=1}^{n} \sum_{i=j}^{n} j = \sum_{j=1}^{n} j \left( \sum_{i=j}^{n} 1 \right) \text{ par linéarité}
$$
  
= 
$$
\sum_{j=1}^{n} j(n-j+1) = n \sum_{j=1}^{n} j - \sum_{j=1}^{n} j^2 + \sum_{j=1}^{n} j \text{ par linéarité}
$$
  
= 
$$
n \times \frac{n(n+1)}{2} - \frac{n(n+1)(2n+1)}{6} + \frac{n(n+1)}{2} = \frac{n(n+1)(3n-2n-1+3)}{6} = \frac{n(n+1)(n+2)}{6}
$$

# **IV. PRODUITS**

### **IV. 1 LE SIGNE** Q

Comme dans le cas d'une somme, il existe un signe permettant d'écrire de manière simple un produit. Par exemple, on écrit

$$
1 \times 2 \times 3 \times \cdots \times 25 \times 26 =
$$

Dans ce cas, la notation  $\prod^{26}$ *i*=1 *i* se lit : « **produit pour i allant de 1 à 26 des i** ».

# **Remarque :**

Comme dans le cas des sommes, l'indice *i* est muet.

**Définition 4.1**

Soient  $n \in \mathbb{N}$  et  $u_0, u_1, \ldots, u_n$ , des nombres réels. On écrit leur produit de la manière suivante :

$$
\prod_{k=0}^n u_k =
$$

Plus généralement, si  $u_p, u_{p+1}, ..., u_n$  sont des réels, alors  $\prod u_k =$ 

Il se prononce : « produit pour *k* allant de 0 à *n* des *uk*. »

nonce :b« produit pour *k* allant de *p* à *n* des *uk*. »

Il se pro-

# **Exemple :**

Ecrire avec le symbole  $\prod$  les produits suivants :

•  $P_1 = 1^2 \times 2^2 \times \cdots \times 99^2 \times 100^2 =$ . •  $P_2 = 1 \times 3 \times 5 \times \cdots \times 27 \times 29 =$ .

 $k=n$ 

# **Exemple :**

Ecrire avec des points de suspension les produits suivants :

• 
$$
\prod_{k=5}^{20} (2k^3) =
$$
 • 
$$
\prod_{i=1}^{100} \frac{i}{i+1} =
$$

# **Remarques :**

R1 – Pour tout 
$$
n \in \mathbb{N}
$$
,  $\prod_{i=0}^{n} 1 =$   
R2 – Product de constants : Pour tout  $\lambda \in \mathbb{R}$  et  $n \ge 1$ ,  $\prod_{i=1}^{n} \lambda =$ 

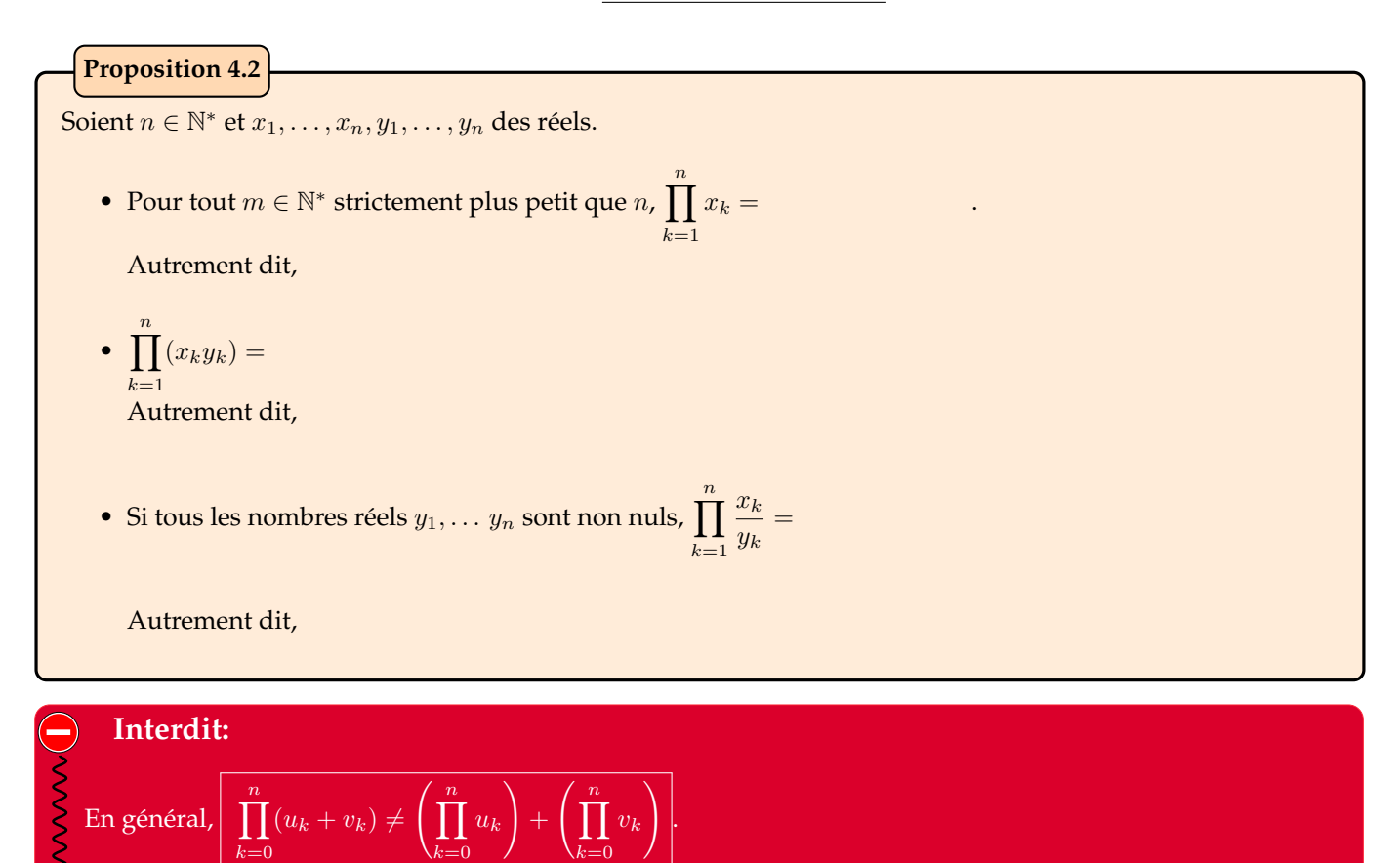

### **Proposition 4.3**

Comme dans le cas de la somme, il existe des situations de télescopage :

$$
\forall n \in \mathbb{N}, \prod_{k=1}^{n} \frac{x_{k+1}}{x_k} = \frac{x_{n+1}}{x_0}.
$$

*Démonstration.*

#### **IV. 3 FACTORIELLE D'UN ENTIER**

**Définition 4.4**

Pour entier naturel *n*, on appelle **factorielle de** *n*, et on note *n*!, l'entier naturel défini par

- $\bullet$  0!=
- Si  $n > 1$ ,  $n! =$

#### **Exemple :**

 $4! = 7! =.$ 

#### **Remarques :**

**R1** – Pour tout entier naturel  $n \geq 1 : n!$ 

On peut donc construire *n*! de manière récursive. De même  $(n + 1)!$  = , et pour tout entier naturel  $p, (n + p)! =$ 

 $\Box$ 

R2 – Pour  $n \in \mathbb{N}^*$ , la valeur de  $n!$  s'écrit avec le signe  $\prod$  de la manière suivante :

$$
n! = n \times (n-1) \times (n-2) \times \ldots \times 2 \times 1 =
$$

# Simplifier les expressions • 5!3!  $\bullet$  Pour *n* ∈ N<sup>\*</sup>, simplifier l'expression  $\frac{(2n+1)!n!}{(n+1)!(2n)!}$ . **Exercice 7**

#### **IV. 4 LIEN ENTRE SOMME ET PRODUIT.**

La relation ∀ $a \in \mathbb{R}, \forall b \in \mathbb{R}$ ,  $e^a \times e^b = e^{a+b}$  se généralise. Pour tous réels  $x_1, x_2, \ldots, x_n$  : **Proposition 4.5**

$$
e^{x_1} \times e^{x_2} \times ... \times e^{x_n} = e^{x_1 + x_2 + ... + x_n}
$$
 ou encore  $\prod_{i=1}^{n} e^{x_i} = \exp\left(\sum_{i=1}^{n} x_i\right)$ 

La relation  $\forall a \in \mathbb{R}_+^*, \forall b \in \mathbb{R}_+^*$ , ln(*a*) + ln(*b*) = ln(*ab*) se généralise. Pour tous réels *x*<sub>1</sub>, *x*<sub>2</sub>, *...*, *x<sub>n</sub>* strictements positifs :

$$
\ln(x_1) + \ln(x_2) + \ldots + \ln(x_n) = \ln(x_1 \times x_2 \times \ldots \times x_n) \text{ ou encore } \sum_{i=1}^n \ln(x_i) = \ln\left(\prod_{i=1}^n x_i\right)
$$

# **SAVOIR-FAIRE EXIGIBLES :**

 $\boldsymbol{\mathcal{B}}$ 

- Savoir faire (et surtout rédiger) un raisonnement par récurrence.
- Connaître parfaitement les sommes usuelles.
- Connaître les différentes propriétés des sommes et produits.
- Savoir effectuer un changement d'indice, un télescopage.
- Savoir définir et manipuler les factorielles.